Министерство культуры российской федерации

Федеральное государственное бюджетное образовательное учреждение высшего образования

Сибирский государственный институт искусств имени Дмитрия Хворостовского

### УТВЕРЖДАЮ:

Заведующий

кафедрой «Дизайну Ливак С.С.  $Max$ 2021 г.  $\frac{18}{3}$ 

#### РАБОЧАЯ ПРОГРАММА ДИСЦИПЛИНЫ

#### ТЕХНОЛОГИИ ПОЛИГРАФИИ

Уровень образовательной программы бакалавриат

Направления подготовки 54.03.01 Дизайн

Профиль Графический дизайн и визуальная коммуникация

Форма обучения очная

Факультет Художественный

Кафедра Дизайн

#### РАСПРЕДЕЛЕНИЕ ПО СЕМЕСТРАМ

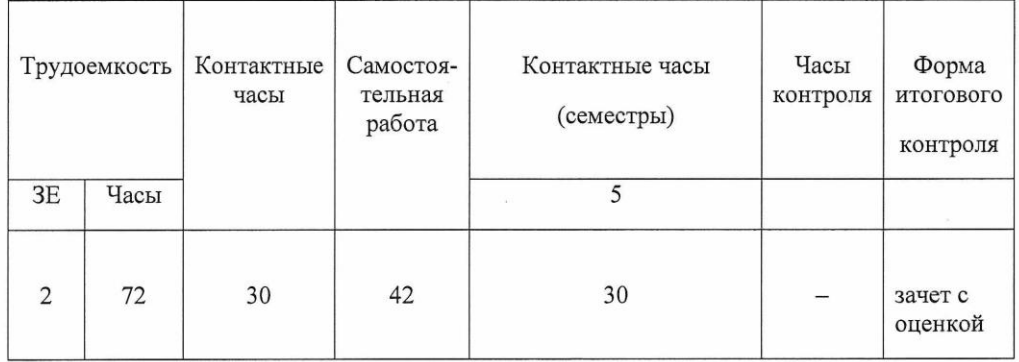

Рабочая программа составлена в соответствии с требованиями федерального государственного образовательного стандарта высшего образования по направлению подготовки (специальность) 54.03.01 Дизайн, утвержденного Приказом Министерства образования и науки Российской Федерации N 1015 от 13 августа 2020г.

Рабочая программа дисциплины разработана и утверждена на заседании кафедры.

Протокол №10 от 18.05.2021г.

Разработчики: профессор, кафедра «Дизайн» Ливак Степан Степанович  $\sqrt{}$ Зав. кафедрой профессор, кафедра «Дизайн» Ливак Степан Степанович

## **1. Цели и задачи изучения дисциплины.**

**1.1 Цель дисциплины:** формирование компетенций, необходимых для понимания сущности и конкретных методов поиска оптимальных технологических решений в области дизайна полиграфической продукции, анализа вариантов творческих и технических решений; выбора наилучшего из них для решения художественных и дизайнерских задач в проектной деятельности. Подготовка дизайнера, способного на высоком художественном уровне решать комплекс проектных и технологических задач.

## **1.2 Задачи дисциплины:**

1. Изучить теоретические основы полиграфии художественно-технического редактирования;

2. Изучить практические методы технологии полиграфии;

3. Использовать знания, умения и навыки владения художественными материалами, приемами и техническими средствами.

## **1.3 Применение ЭО и ДОТ**

При реализации применяется электронное обучение и дистанционные образовательные технологии.

## **2. Место дисциплины в структуре ООП**

Дисциплина «Технологии полиграфии» включена в объязательную часть Блока 1 и изучается в течение 5 семестра в объеме 30 часов лекционных и практических занятий. Форма итогового контроля по дисциплине – зачет с оценкой в конце 5 семестра обучения. Входные знания и умения обучающегося соответствуют компетенциям, приобретенными в процессе обучения в художественном вузе и подтвержденными на вступительном экзамене.

Материал курса конкретизируется и углубляется в установочных беседах непосредственно перед началом нового учебного задания и в процессе выполнения работ.

В подготовке дизайнеров соблюдается принцип обучения во взаимодействии дисциплины «Технологии полиграфии» с общепрофессиональными дисциплинами, такими как «История графического дизайна», а также со специальными дисциплинами, такими как «Проектирование», «Основы производственного мастерства» и «Проектирование многостраничника» .

### **3. Требования к уровню освоения курса**

В процессе изучения дисциплины формируется следующая **общепрофессиональная компетенция.** 

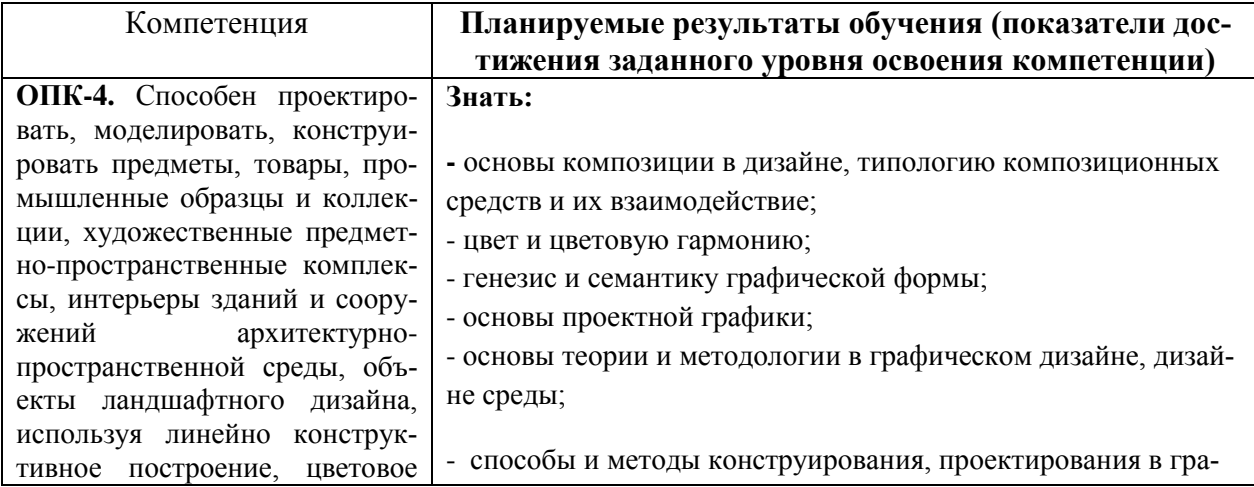

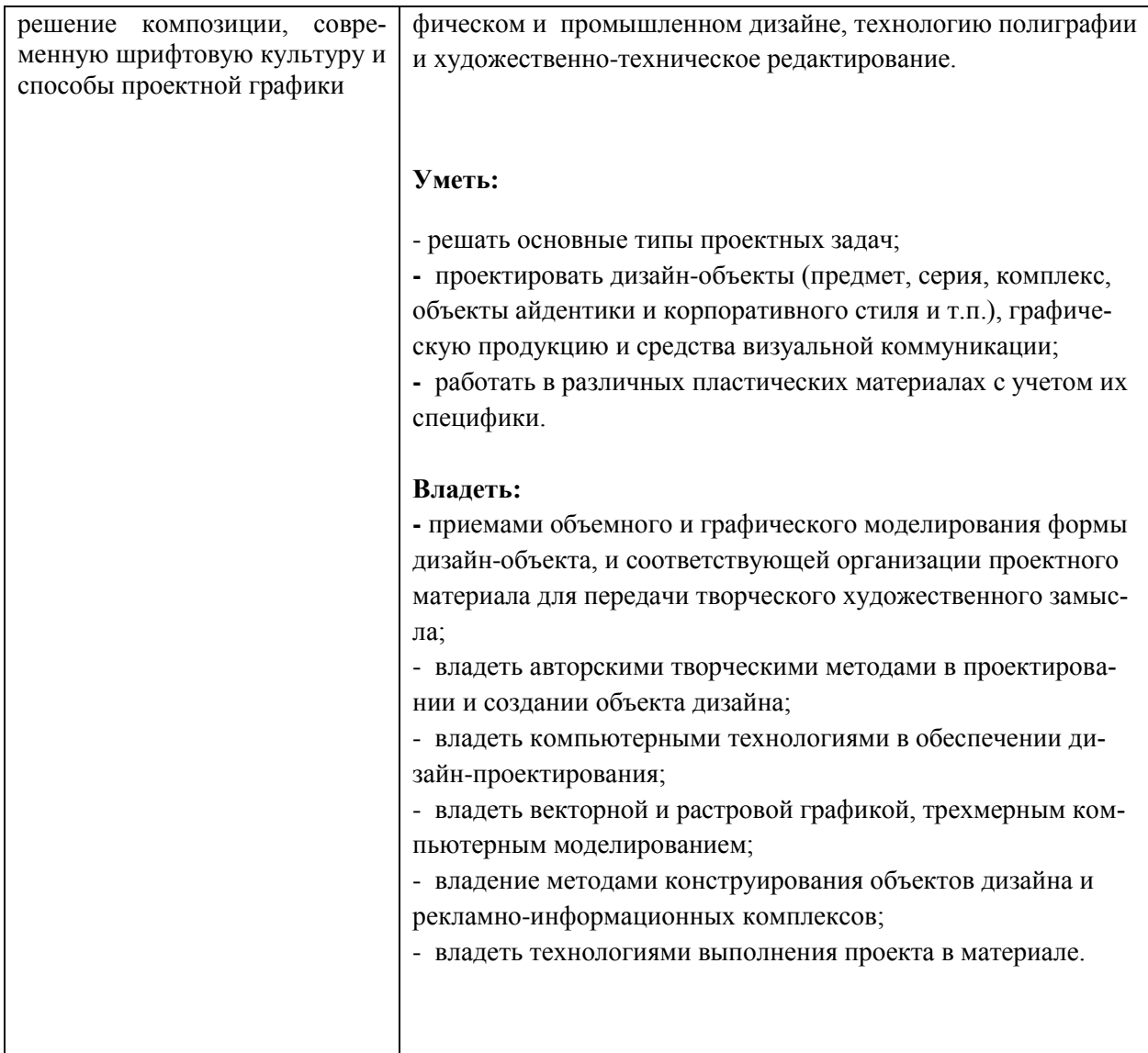

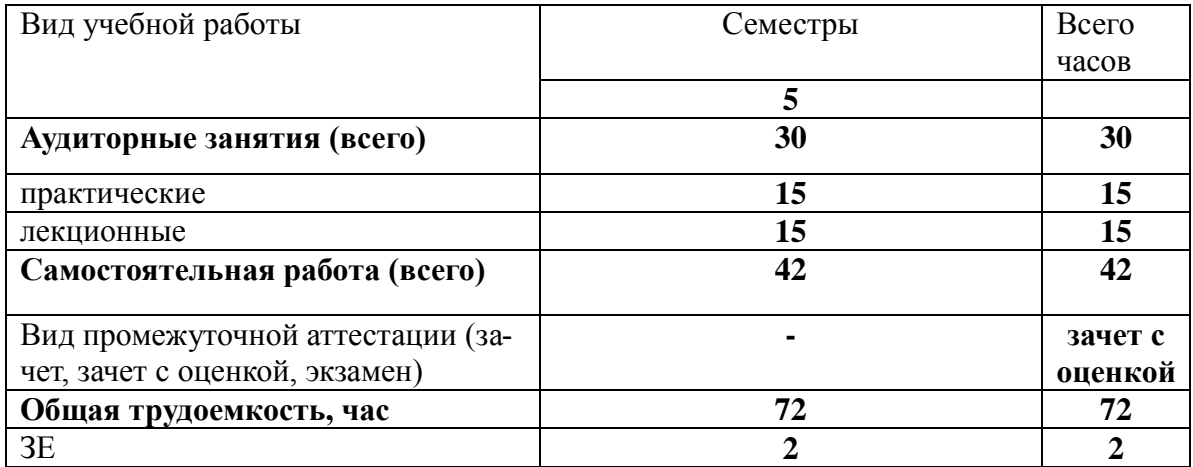

# 4. Объем дисциплины и виды учебной работы

# 5. Содержание дисциплины

## 5.1. Содержание разделов дисциплины

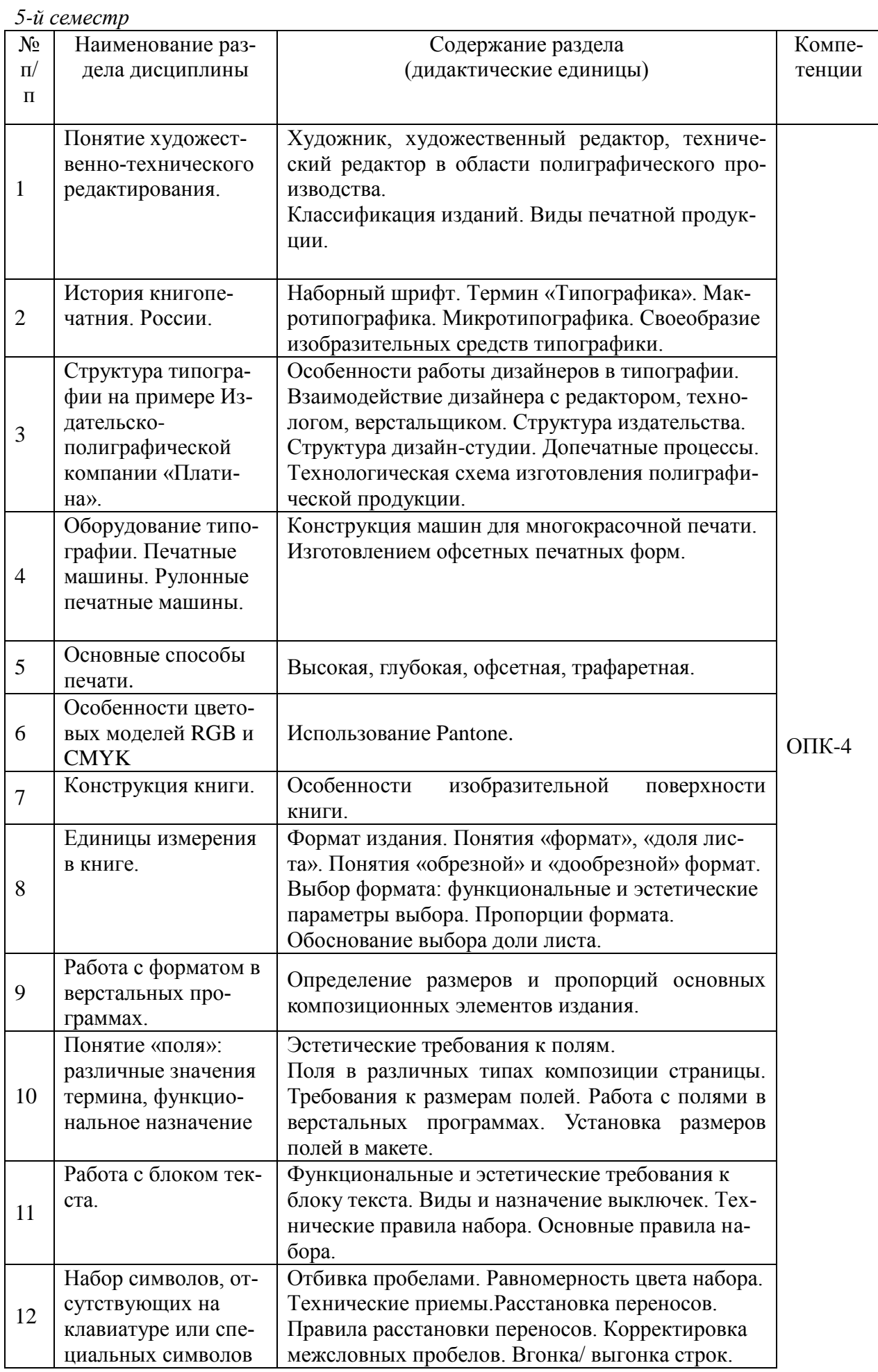

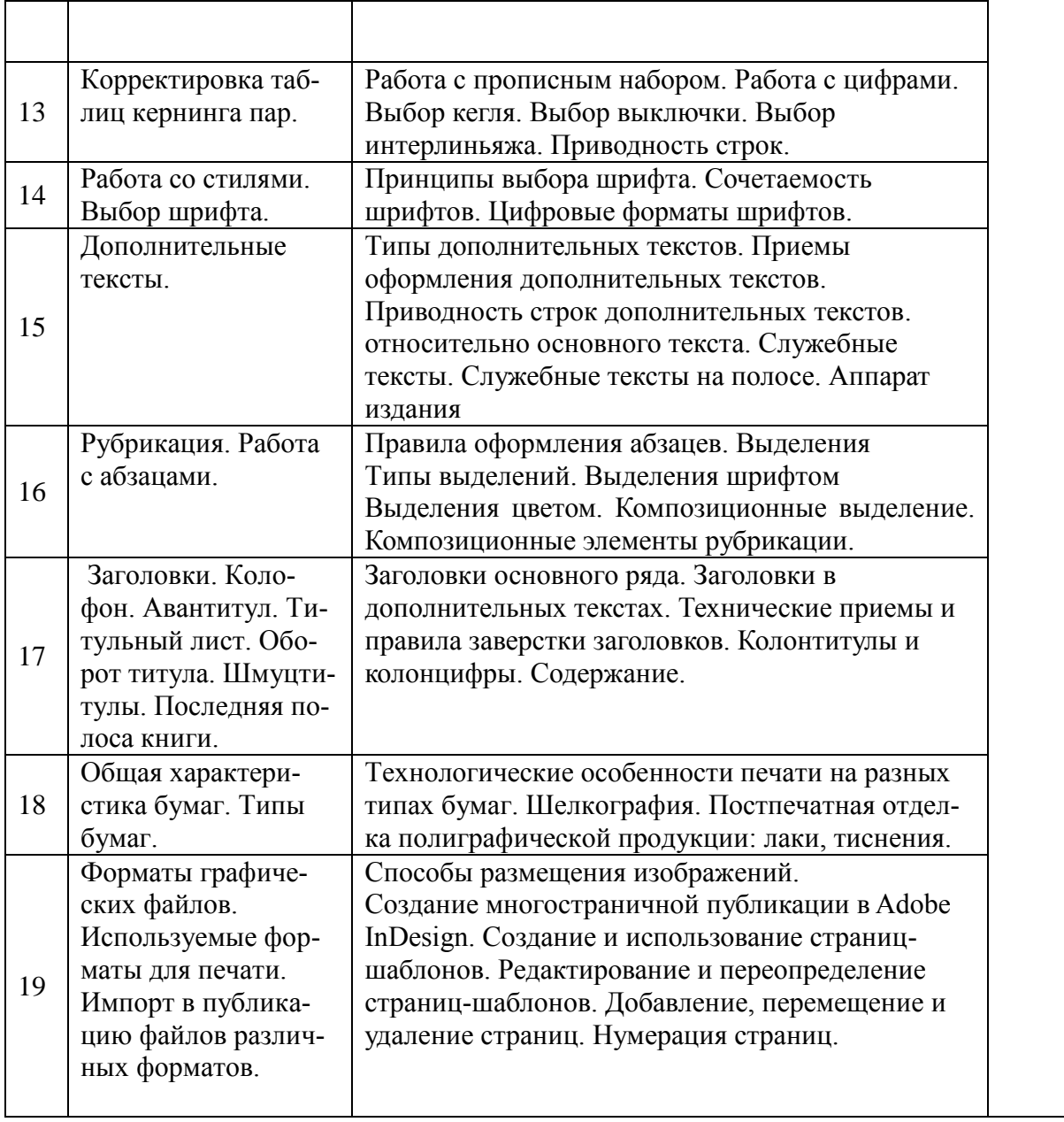

## **5.2. Разделы дисциплины и виды занятий**

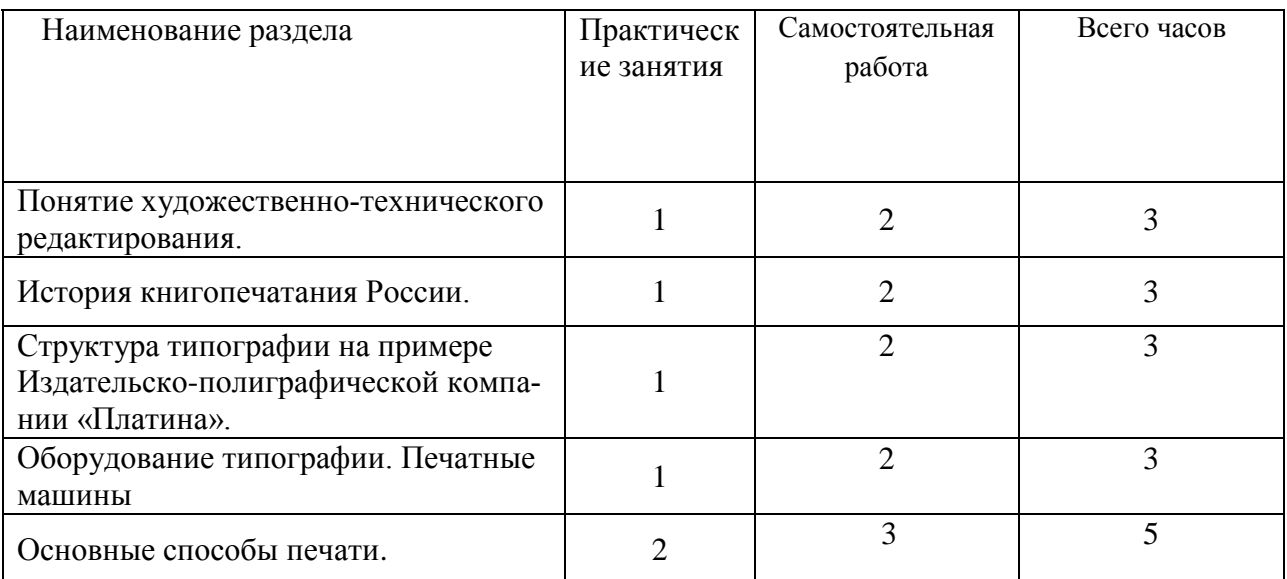

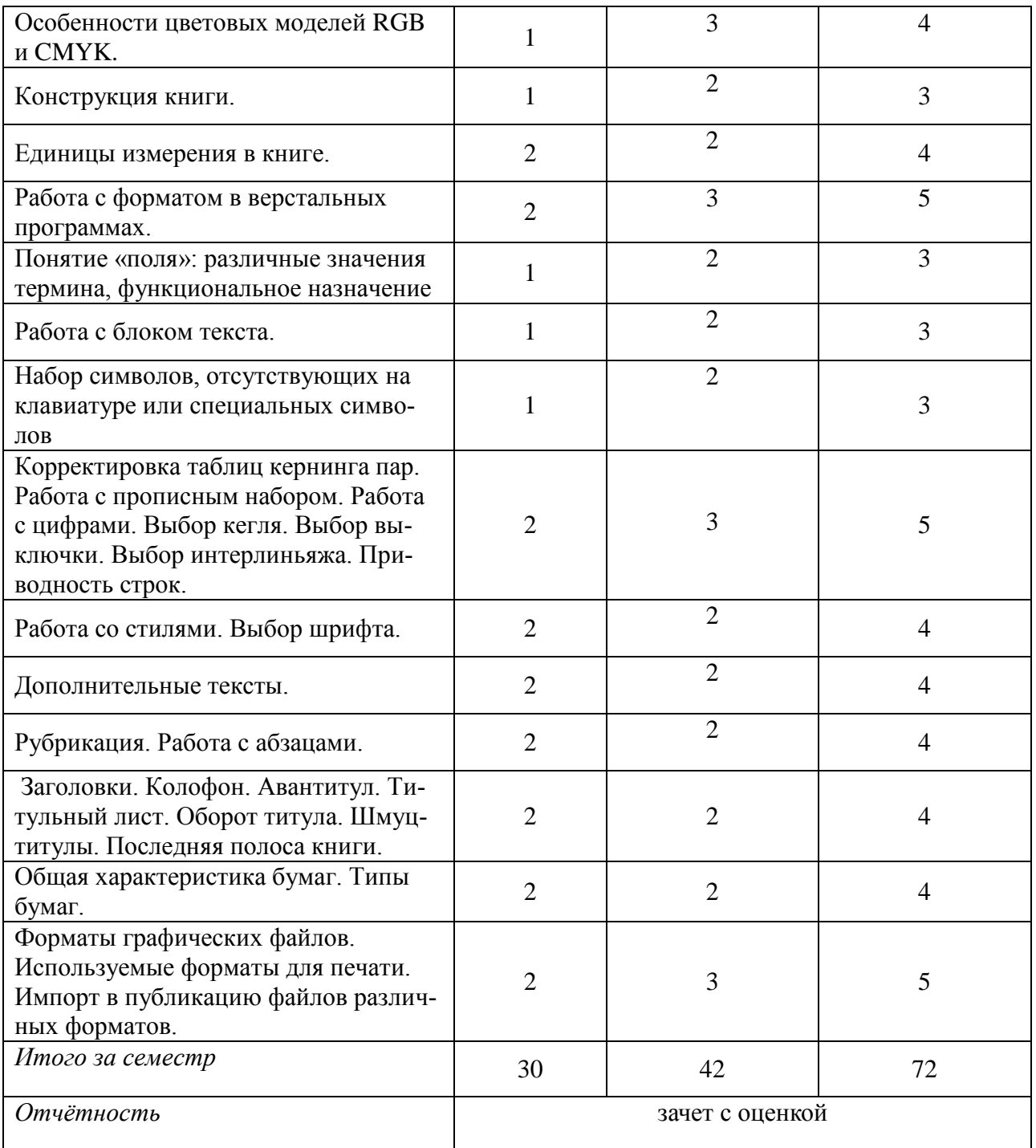

## **6. Учебно-методическое и информационное обеспечение дисциплины**

## **6.1. Основная литература**

- 1. Запекина Н. М. Основы полиграфического производства : учебное пособие для СПО: рекомендовано УМО СПО в качестве учебного пособия для студентов образовательных учреждений среднего профессионального образования / Н. М. Запекина. — 2-е изд., перераб. и доп. — М. : Юрайт, 2019. — 178 с. — (Профессиональное образование) . — Режим доступа : **[https://www.biblio-online.ru/viewer/osnovy-poligraficheskogo](https://www.biblio-online.ru/viewer/osnovy-poligraficheskogo-proizvodstva-444451#page/1. � ISBN 978-5-534-11087-6)[proizvodstva-444451#page/1](https://www.biblio-online.ru/viewer/osnovy-poligraficheskogo-proizvodstva-444451#page/1. � ISBN 978-5-534-11087-6)**. — ISBN 978-5-534-11087-6.
- 2. Запекина Н. М. Технологии полиграфии : учебное пособие для академического бакалавриата: рекомендовано УМО по образованию в области полиграфии и книжного дела для студентов вузов, обучающихся по направлению "Издательское дело" / Н. М. Запе-

кина. — 2-е изд., перераб. и доп. — М. : Юрайт, 2019. — 178 с. — (Бакалавр. ) . — Режим доступа : **<https://www.biblio-online.ru/viewer/tehnologii-poligrafii-430895#page/1>**. — ISBN 978-5-534-10598-8.

- 3. Романо Ф. Принт-Медиа Бизнес:Современные технологии издательскополиграфической отрасли : учебное пособие для вузов / Ф. Романо. — М. : Принт-Медиа центр, 2006. — ISBN 5-98951-007-1.
- 4. Толивер-Нигро Х. Технологии печати : учеб.пособие / Х. Толивер-Нигро ; пер.с англ.Н.Романова. — М. : Принт-Медиа центр, 2006. — (Компаньон дизайнера) . — ISBN 5-98951-006-3.

### **6.2 Дополнительная литература**

- 1. Головко С. Б. Дизайн деловых периодических изданий : учебное пособие для вузов / С. Б. Головко. — М. : ЮНИТИ-ДАНА, 2008. — (Медиаобразование) . — ISBN 978-5-283- 01477-7.
- 2. Григорьева Е. И. Основы издательского дела. Электронное издание : учебное пособие для СПО: рекомендовано УМО СПО в качестве учебного пособия для студентов образовательных учреждений среднего профессионального образования / Е. И. Григорьева. — М. : Юрайт, 2019. — (Профессиональное образование) . — Режим доступа : **[https://www.biblio-online.ru/viewer/osnovy-izdatelskogo-dela-elektronnoe-izdanie-](https://www.biblio-online.ru/viewer/osnovy-izdatelskogo-dela-elektronnoe-izdanie-441896#page/1)[441896#page/1](https://www.biblio-online.ru/viewer/osnovy-izdatelskogo-dela-elektronnoe-izdanie-441896#page/1)**. — Режим доступа: для зарегистрир. читателей СГИИ имени Д. Хворостовского. — ISBN 978-5-534-06330-1.
- 3. Самарин Ю. Н. Полиграфическое производство : учебник для вузов: рекомендовано УМО ВО в качестве учебника для студентов вузов, обучающихся по инженернотехническим направлениям; допущено УМО по образованию в области полиграфии и книжного дела в качестве учебника для студентов вузов, обучающихся по направлению подготовки "Автоматизация технологических процессов и производств / Ю. Н. Самарин. — 2-е изд., испр. и доп. — М. : Юрайт, 2019. — (Высшее образование). — Режим доступа : **[https://www.biblio-online.ru/viewer/poligraficheskoe-proizvodstvo-](https://www.biblio-online.ru/viewer/poligraficheskoe-proizvodstvo-446671#page/1. � ISBN 978-5-534-12023-3)446671#page/1**. — [ISBN 978-5-534-12023-3.](https://www.biblio-online.ru/viewer/poligraficheskoe-proizvodstvo-446671#page/1. � ISBN 978-5-534-12023-3)
- 4. Сергеев Е. Ю. Технология производства печатных и электронных средств информации : учебное пособие для вузов / Е. Ю. Сергеев. — М. : Юрайт, 2019. — (Университеты России) . — Режим доступа : **[https://www.biblio-online.ru/viewer/tehnologiya](https://www.biblio-online.ru/viewer/tehnologiya-proizvodstva-pechatnyh-i-elektronnyh-sredstv-informacii-429152#page/1)[proizvodstva-pechatnyh-i-elektronnyh-sredstv-informacii-429152#page/1](https://www.biblio-online.ru/viewer/tehnologiya-proizvodstva-pechatnyh-i-elektronnyh-sredstv-informacii-429152#page/1)**. — ISBN 978- 5-534-10033-4.
- 5. Штоляков В. И. Печатное оборудование : учебное пособие для вузов: рекомендовано УМО ВО в качестве учебного пособия для студентов вузов, обучающихся по инженерно-техническим направлениям; рекомендовано государственным образовательным учреждением высшего профессионального образования "Санкт-Петербургский государственный политехнический университет" в качестве учебного пособия для студентов вузов, обучающихся по направлению подготовки бакалавров "Технологические машины и оборудование" и по специальности "Полиграфические машины и автоматизированные комплексы" / В. И. Штоляков. — 2-е изд., испр. и доп. — М. : Юрайт, 2019. — (Высшее образование) . — Режим доступа : **[https://www.biblio-online.ru/viewer/](https://www.biblio-online.ru/viewer/%20pechatnoe-oborudovanie-447088#page/1)  [pechatnoe-oborudovanie-447088#page/1](https://www.biblio-online.ru/viewer/%20pechatnoe-oborudovanie-447088#page/1)**. — Режим доступа: для зарегистрир. читателей СГИИ имени Д. Хворостовского. — ISBN 978-5-534-12237-4.

### **6.3.Необходимые базы данных, информационно-справочные и поисковые системы**

1. Электронная библиотечная система федерального [государственного](http://80.91.199.13:8080/opac/) бюджетного образовательного учреждения высшего образования «Красноярский [государственный](http://80.91.199.13:8080/opac/) институт искусств» (ЭБС КГИИ)**.** – Режим доступа: <http://192.168.2.230/opac> (в локальной сети вуза),<http://academia.4net.ru:8080/opac>[/](http://80.91.199.13:8080/opac/) или<http://80.91.199.13:8080/opac> (в сети интернет).

- 2. Электронная библиотечная система Издательства «Лань». Режим доступа: https://e.lanbook.com/books#ebs\_book
- 3. Электронная библиотечная система «Юрайт». Режим доступа: [http://www.biblio](http://www.biblio-online.ru/)[online.ru](http://www.biblio-online.ru/)
- 4. Научная электронная библиотека eLIBRARY.RU. Режим доступа: [http://elibrary.ru/org\\_titles.asp?orgsid=13688](http://elibrary.ru/org_titles.asp?orgsid=13688)
- 5. Национальная электронная библиотека проект [Российской государственной библио](http://www.rsl.ru/)[теки.](http://www.rsl.ru/) - Режим доступа: [http://нэб.рф](http://���.��/)
- 6. Информационно-правовая система "КонсультантПлюс". Доступ осуществляется со всех компьютеров локальной сети вуза.

## **7. Материально-техническое обеспечение дисциплины**

### **Материально-технические условия для реализации образовательного процесса**

Для проведения аудиторных занятий и организации самостоятельной работы по дисциплине Институт располагает на праве собственности материально техническим беспечением образовательной деятельности: помещениями, соответствующими действующим противопожарным правилам и нормам, и оборудованием:

### **Для аудиторных занятий:**

Подиумы для постановок, мольберты, столы, стулья, стеллажи

### **Для организации самостоятельной работы:**

- 1. Компьютерным классом с возможностью выхода в Интернет;
- 2. Библиотека, укомплектованная фондом печатных, аудиовизуальных и электронных

документов, с наличием:

- читальных залов, в которых имеются автоматизированные рабочие места с доступом к электронным информационным образовательным ресурсам института и библиотеки, выходом в интернет;

- фонотеки, оборудованной аудио и видео аппаратурой, автоматизированными рабочими местами с доступом к электронным информационным образовательным ресурсам института и библиотеки, выходом в интернет.

Помещения для самостоятельной работы обучающихся оснащены компьютерной техникой с возможностью подключения к сети «Интернет» и обеспечением доступа в электронную информационно-образовательную среду вуза.

При использовании электронных изданий Институт обеспечивает каждого обучающегося рабочим местом в компьютерном классе с выходом в Интернет в соответствии с объемом изучаемых дисциплин. Каждому обучающемуся предоставляется доступ к сети интернет в объеме не менее 2 часов в неделю.

## **Требуемое программное обеспечение**

Организация обеспечена необходимым комплектом лицензионного программного обеспечения:

- Операционная система: (Microsoft Corporation) Windows 7.0, Windows 8.0.
- Приложения, программы: Microsoft Office 13, Finale 14, Adobe Reader 11.0 Ru, WinRAR, АИБСAbsotheque Unicode (со встроенными модулями «веб-модуль OPAC» и «Книгообеспеченность»), программный комплекс «Либер. Электронная библиотека», модуль «Поиск одной строкой для электронного каталога AbsOPACUnicode», модуль «SecView к программному комплексу «Либер. Электронная библиотека».

## **Лист обновлений**